# Divide-and-query and subterm dependency tracking in the Mercury declarative debugger

Ian MacLarty, Zoltan Somogyi and Mark Brown University of Melbourne

# Declarative debugging

- Program execution represented by tree.
- Each node in the tree corresponds to <sup>a</sup> procedure/function call in the program.
- The children of each node are the child calls to procedures in the body of the parent procedure.
- Bug  $=$  correct children  $+$  erroneous parent.
- Eliminate subtrees based on knowledge gained from the user.

#### Advantages

- Upper bound on effort of finding <sup>a</sup> bug.
- Much less to remember.
- Debugger directs bugs search.

### Not widely used

- Only works well for purely declarative programs.
- Did not previously scale to large search spaces.
- Questions may be difficult to answer.

## Mercury procedural debugger

- Declarative debugger built on top of procedural debugger.
- Interface events at entry and exit from calls. Each node in tree corresponds to an exit event.
- Internal events at decision points which affect control flow (e.g. if-then-elses etc).
- Each event is assigned an event number.

#### Building the tree

- Generate the tree piece by piece on demand.
- We rerun <sup>a</sup> call if we need to generate nodes below that call.

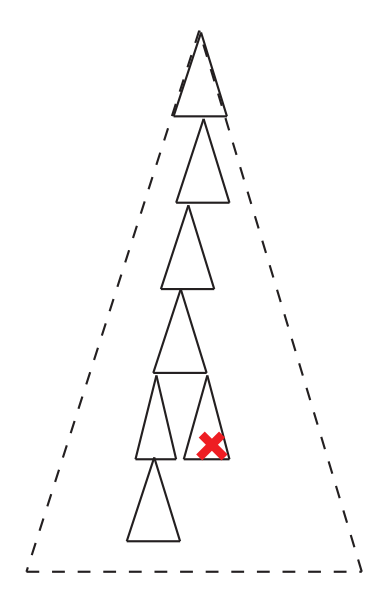

Search strategies

### Divide and query

- We pick <sup>a</sup> node for each question which divides the tree into two roughly equal portions.
- Results in O(log n) questions on average.
- Query optimal in the absence of other information.

#### Divide and query example

```
area(circle(Radius)) = Radius * pi. % should be sqrt(Radius) * pi.area(box(Width, Height)) = Width * Height.ares([]) = [].
areas([Shape | Shapes]) = [area(Shape) | areas(Shapes)].
areas([box(2, 3), box(4, 5), circle(2), box(3, 4)]) = [6, 20, 6.28, 12].Valid? no
area([circle(2), box(3, 4)]) = [6.28, 12].Valid? no
area([box(3, 4)]) = [12].Valid? yes
area(circle(2)) = 6.28.Valid? no
Found bug:
area(circle(2)) = 6.28
```
### Efficient divide and query

- Only feasible if the debugger can know the size of subtrees without having to materialize them first.
- Use difference in event numbers at call and exit events to estimate the weight of <sup>a</sup> subtree.

# Subtree weights for divide and query

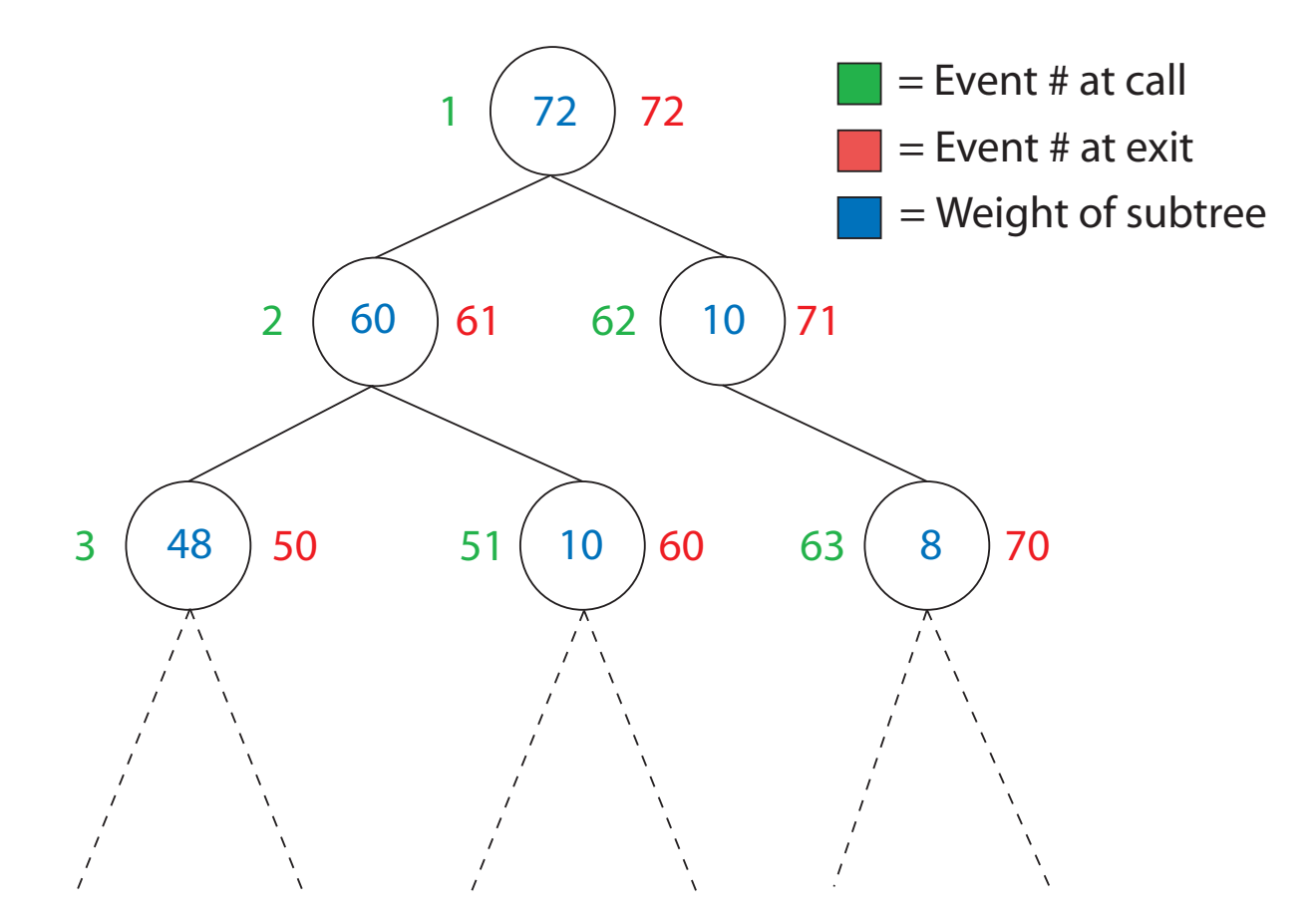

11

# Tracking the origin of <sup>a</sup> subterm

- The user often has more information to give than simply "erroneous" or "correct".
- If <sup>a</sup> call is erroneous there is often <sup>a</sup> small part of one of the arguments which is incorrect.
- If the user indicates that <sup>a</sup> subterm of an argument is incorrect the declarative debugger will ask about the call which created the subterm.

#### Subterm dependency tracking example

```
area([box(2, 3), box(4, 5), circle(2), box(3, 4)]) = [6, 20, 6.28, 12].Valid? browse return
browser> cd 2/2/1
browser> print
6.28
browser> mark
area(circle(2)) = 6.28Valid? no
Found bug:
area(circle(2)) = 6.28
```
Decreases question sizes and number of questions.

# Subterm dependency tracking algorithm

We store <sup>a</sup> representation of the procedure body in the generated executable.

Algorithm has two parts:

- Tracking subterm within procedure body Use representation of procedure body and internal events.
- Tracking subterm between procedure calls Keep track of path to subterm and argument in which subterm appears.

### Subterm tracking example

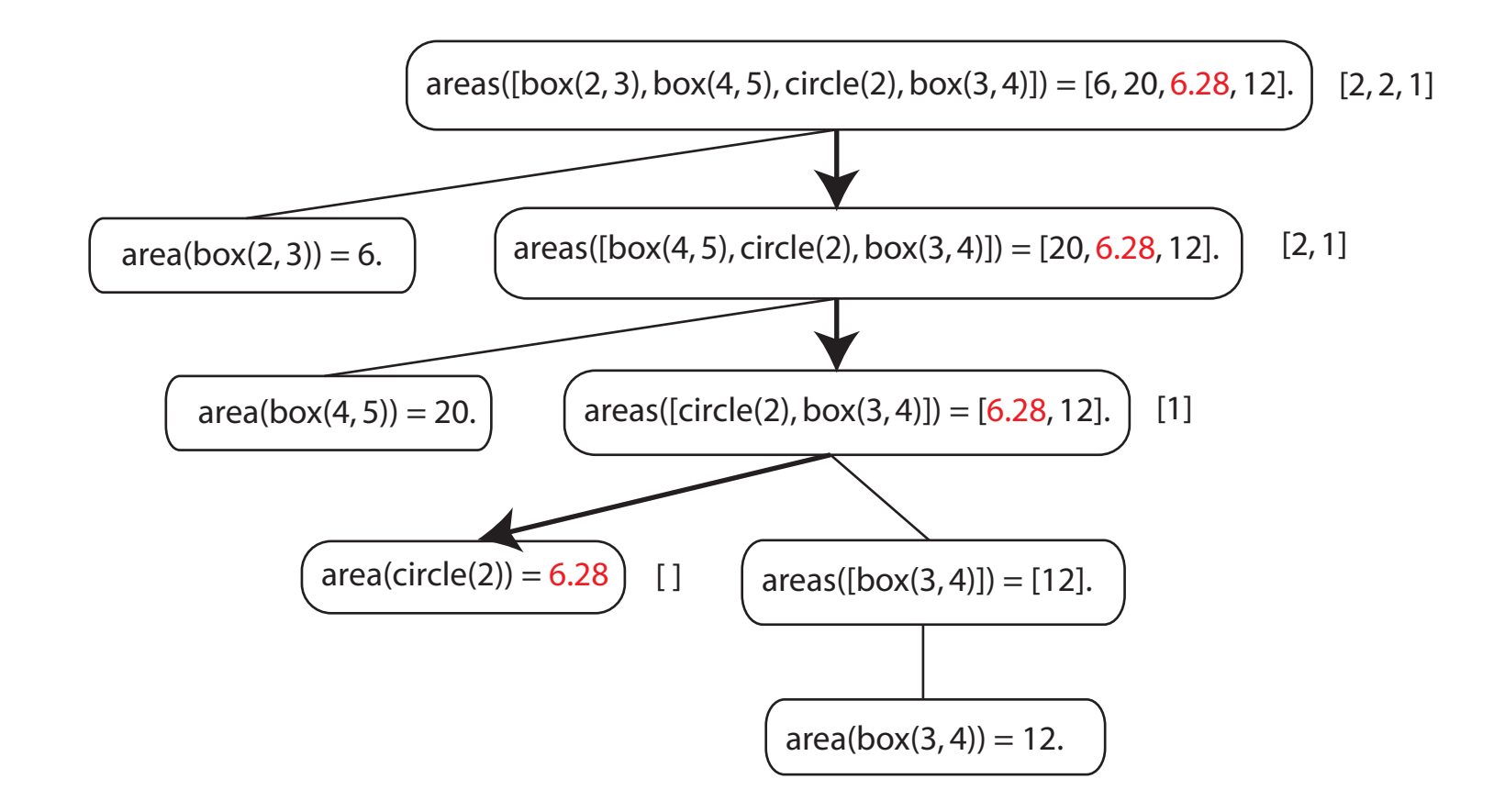

# Differences from other approaches

- Require no additional information besides procedure bodies. No time overhead when not used. Space cost is acceptable.
- Allow sub-values to be marked.
- Proceed directly to the call which created the marked subterm instead of eliminating calls not on the slice.

#### Experiences

We have used the declarative debugger to find several real bugs in the Mercury compiler and the declarative debugger itself.

#### Future work

- Using information from passing and failing test cases to guide search.
- Using CVS/RCS/Subversion diffs.

Latest version available at www.cs.mu.oz.au/mercury.

Questions?